# NAS Vergleich

Jochen Paul

25.03.2014

# Inhaltsverzeichnis

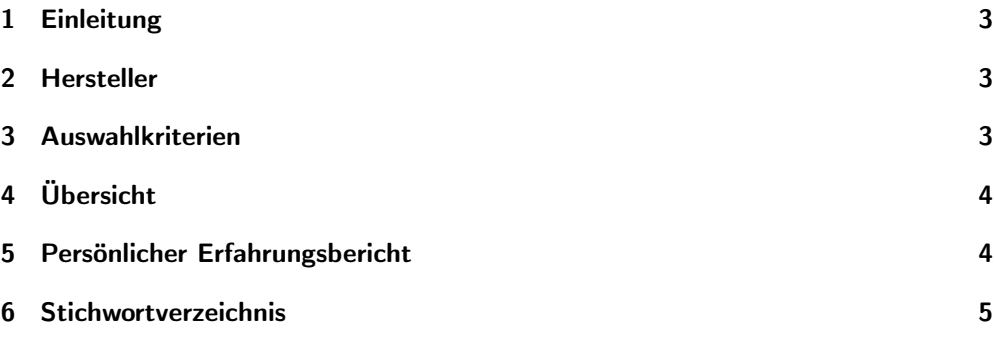

## <span id="page-2-0"></span>1 Einleitung

Was ist ein [NAS?](http://de.wikipedia.org/wiki/Network_Attached_Storage) Ein NAS ist Speicherplatz, der in einem Netzwerk zur Verfügung gestellt wird.

In einem Heimnetzwerk wird solch ein NAS an den [Router](http://de.wikipedia.org/wiki/Router) angeschlossen. Somit können alle Benutzer des Netzwerkes auf diesen Speicher zugreifen.

Je nach Hersteller und Funktionalität des NAS gibt es verschiedene (Zusatz-)Funktionen. Diese reichen von kennwortgeschützen Speicher je Nutzer über Speicherbegrenzungen bis hin zu weitreichenden Multimediafunktionen.

Allen gemein ist, daß sie sich über eine Weboberfläche einzurichten und verwaltbar sind.

## <span id="page-2-1"></span>2 Hersteller

Es gibt verschiedene Hersteller für NAS Systeme. Wie bei Automobilen auch, gibt es funktionale NAS als auch komfortable NAS. Das schlägt sich auch im Preis nieder. Jeder Hersteller reklamiert für sich, der "weltweite führende NAS Hersteller" zu sein, darunter [Buffalo Technology,](http://www.buffalo-technology.de/de/) [QNAP](http://www.qnap.com/i/de/) oder [Synology.](http://www.synology.com/de-de/)

#### <span id="page-2-2"></span>3 Auswahlkriterien

Um das passende NAS zu finden, sind im folgenden ein paar Kriterien aufgeführt, die für den Benutzer von Interesse sein könnten:

- Anzahl Festplatten Die Anzahl der Festplatten bestimmt unter anderem die Größe des zur Verfügung stehenden Speichers. Ebenso ermöglicht eine höhere Anzahl an Festplatten auch die Konfiguration für eine höhere Datensicherheit (RAID Level).
- Hersteller Je nach Hersteller sind verschiedene Funktionalitäten des NAS verfügbar, die Wahl des Herstellers schlägt sich auch auf den Preis nieder.
- Netzwerkanschluß Ein Netzwerk hat heutzutage eine Geschwindigkeit von 100MBps - manches NAS bietet schon die fortschrittlicheren 1GBps an
- Preis Der Preis kann von wenigen Hundert Euro bis über mehrere Tausend Euro gehen.
- RAID Level Der steht erst bei einem NAS mit mindestens zwei Festplatten zur Verfügung. Über den RAID Level wird die Datensicherheit des NAS bestimmt.
- Stromverbrauch Sofern ein NAS für einen 24/7 Einsatz (24 Stunden/7 Tage die Woche) geplant ist, spielt der Stromverbrauch möglicherweise eine Rolle.

# <span id="page-3-0"></span>4 Übersicht

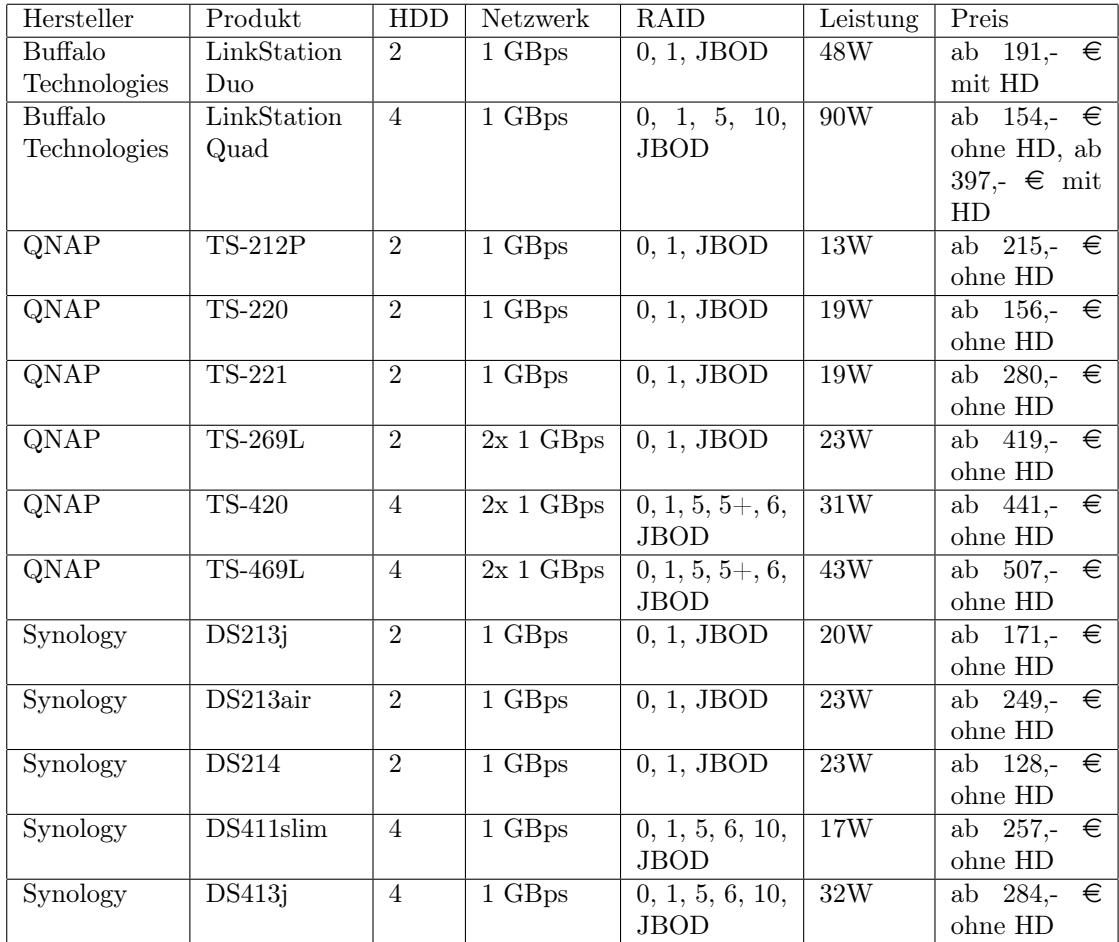

# <span id="page-3-1"></span>5 Persönlicher Erfahrungsbericht

Zuhause setze ich ein NAS von Synology ein; die DS411slim. Ausgewählt habe ich sie damals, weil das Gerät komplett auf Notebook-Technologie setzt. Damit ist sie sparsam im Stromverbrauch. Bis heute habe ich den Kauf nicht bereut. Das Gerät läuft im 24/7-Betrieb. Die Funktionalitäten haben keinerlei Wünsche offen gelassen. Die Administration bzw. das Einrichten über die Weboberfläche ist ein Kinderspiel. Es ist so konfiguriert, daß von den 4 HDD zwei ausfallen können, ohne daß Daten verloren gehen. Der Zugriff über Windows, Linux oder gar Handy ist völlig problemlos.

# <span id="page-4-0"></span>6 Stichwortverzeichnis

- [Buffalo Technology:](http://www.buffalo-technology.de/de/) Hersteller von NAS Systemen
- [Datenübertragungsrate:](http://de.wikipedia.org/wiki/Daten%C3%BCbertragungsrate) Geschwindigkeit eines Netzwerkes
- Gpbs: siehe Datenübertragungsrate
- [JBOD:](http://de.wikipedia.org/wiki/RAID#JBOD) Just a bunch of Disks RAID-Konfiguration
- [HDD:](http://de.wikipedia.org/wiki/Festplattenlaufwerk) Harddisk Drive, Englisch für Festplatte
- Mpbs: siehe Datenübertragungsrate
- [NAS:](http://de.wikipedia.org/wiki/Network_Attached_Storage) Network Attached Storage Speicherplatz in einem Netzwerk
- Netzwerk: Mit Netzwerk wird im Regelfall ein [LAN](http://de.wikipedia.org/wiki/Local_Area_Network) bezeichnet
- [QNAP:](http://www.qnap.com/i/de/) Hersteller von NAS Systemen
- [RAID:](http://de.wikipedia.org/wiki/RAID) Das Zusammenschalten von mehreren Festplatten zur gemeinsamen Nutzung
- Router: Ein [Router](http://de.wikipedia.org/wiki/Router) stellt über ein [Modem](http://de.wikipedia.org/wiki/Modem) die Verbindung zwischen dem Internet und einem Netzwerk her